# **HALF YEARLY EXAMINATION, 2017-18**

**COMPUTER STUDIES**

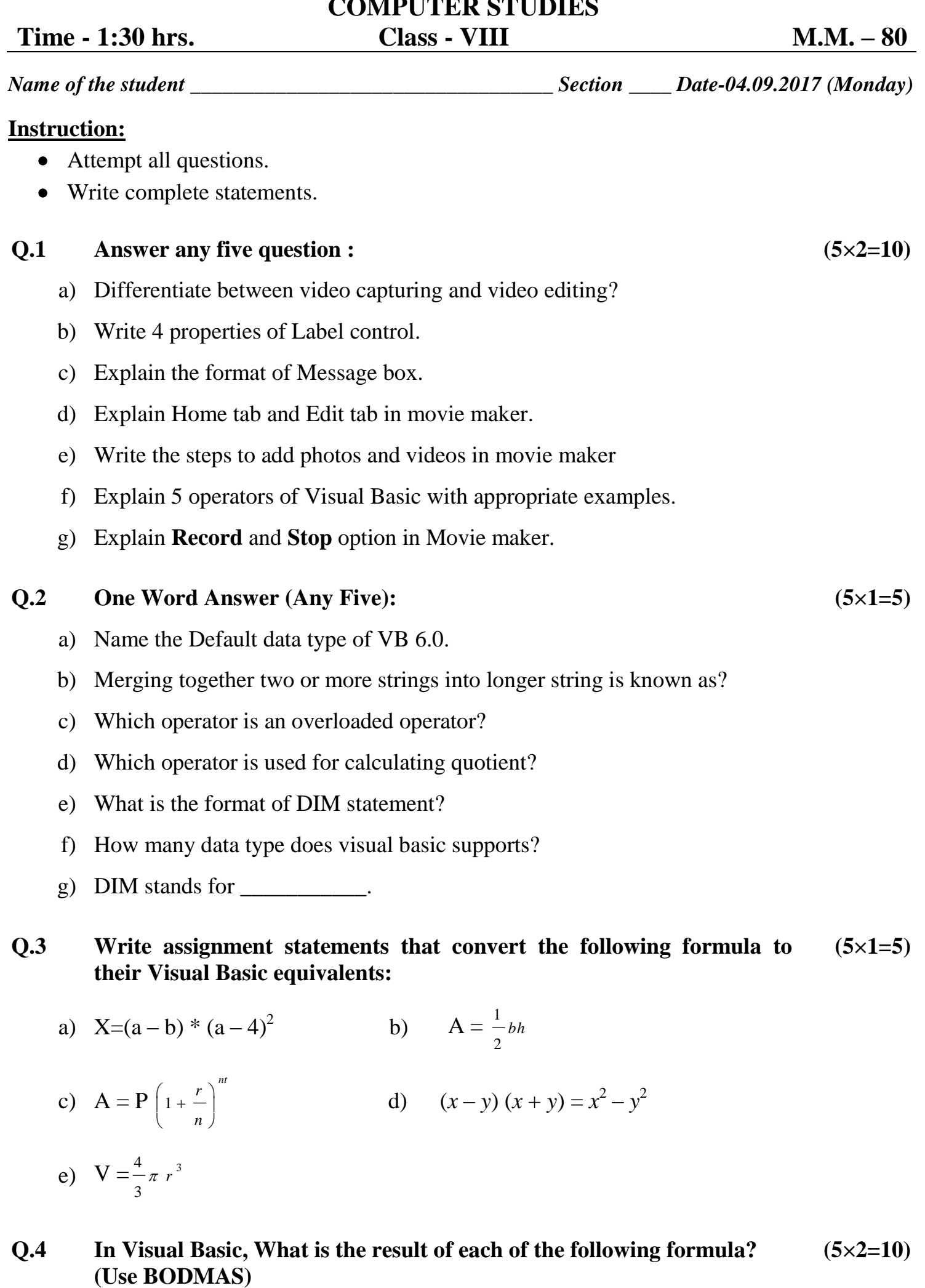

- a)  $11/2 + (7-5)$  b)  $1 + (10 (2 + 2))$
- c)  $64 \wedge (1/2) / 64 \wedge (1/3)$  d)  $8 + (8/8) + 8 (8 * 8)$
- e)  $2 + 2 * 2$

### $\overline{O.5}$  **Fill in the blanks :**  $(5 \times 1 = 5)$

- a) By default, file type of the captured video saved on your computer by Movie maker is \_\_\_\_\_\_\_.
- b) Transitions are available in Tab of Movie Maker.
- c) Click on \_\_\_\_\_\_\_\_ Option to begin capturing audio and video to your computer.
- d) Press \_\_\_\_\_\_\_\_ to execute the VB program.
- e) The video editing software for Windows is \_\_\_\_\_\_\_\_

#### **Q.6 Design VB form and give necessary coding for calculating Cube of any number.(using both the methods Text Box and InputBox Method) (2×5=10)**

# **Q.7 Multiple Choice Questions : (5×1=5)**

- a) To organise the imported files according to date and time select \_\_\_\_\_\_ in the "Import Photos and Videos" dialog box.
	- i) Review, organise and group items to import
	- ii) Import all new items
	- iii) Both  $a'$  and  $b'$
	- iv) None of these
- b) Trim tool is present in ………………….. Tab of the Movie Maker.
	- i) View ii) Edit iii) Project iv) Visual Effects
- c) Video can be edited using the user-friendly products such as
	- i) Adobe Premiere Elements
	- ii) Sony Vegas pro, Pinnacle Studio and Corel VideoStudio Pro
	- iii) MAGIX Movie Edit Pro and Muvee autoProducer
	- iv) All of the above
- d) Which of the following are not valid video file formats?
	- i) asf, .avi and .m1v ii) .wav and .wma
	- iii) .mpv2, .mpe, .mpeg and .mpg iv) .mpv2, .wm and .wmv
- e) The video may not be distributed in which of the following ways/formats?
	- i) DVD and Web streaming ii) CD-ROM
	- iii) QuickTime movies and iPod iv) JPEG and BMP

## **PRACTICAL & VIVA ASSIGNMENT. (30)**

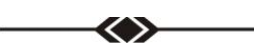